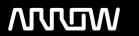

## **Enterprise Computing Solutions - Education Services**

# **TRAINING OFFERING**

Du kan nå oss här

Kronborgsgränd 7, 164 46 Kista

Email: edu.ecs.se@arrow.com Phone: +46 8 555 188 00

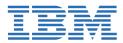

## IBM Maximo 7.6 bootcamp series: UI customizations

CODE: LENGTH: PRICE:

MAX4310G 6.48 Hours kr4,305.00

#### **Description**

This self-paced training course introduces students to IBM Maximo 7.6.1.1 solution. This course includes interactive video presentations, demonstrations, and a virtual lab.

This course will cover UI customizations including domains, Application Designer and database configurations. It will also introduce advanced customizations with an example of adding inspection form requirements to the receiving process.

ATTENTION: This is course 9 of 9 in the <u>IBM Maximo 7.6 bootcamp series badge</u>. Each course and lab exercise can be completed independently within the bootcamp series, but if you are new to Maximo it is recommended that you work through the courses in sequence. You can earn a badge if you complete the entire series and pass the quiz. Click <u>here</u> to go to the badge course (IBM Maximo 7.6 bootcamp series badge). Click <u>here</u> to view the badge on Credly.

#### **Objectives**

After completing this course, you should be able to:

- Explain what a domain is in Maximo and how to create and use an ALN attribute.
- Know what a table domain is and its usage.
- Discuss the concepts learned in the demonstration.
- Implement/discuss some of these concepts that you practiced in the hands-on lab exercises.

#### **Audience**

Implementation Consultants, Administrators, Technical Sales, System Users, Product Support

#### **Programme**

This course is divided into several topic areas:

- Start here: Great place to start if you are unfamiliar with the IBM Training platform and want to get an overview of the course. It includes a course overview (this document), course instructions, and how to navigate this course.
- Learn about IBM Maximo 7.6: This is the one of the required portions of this course. It includes the following topics: domains, Application Designer and database configuration; and advanced customizations Inspections for Receiving. If you complete this section and the hands-on lab, you can obtain a certificate of completion in the Finish here section.
- **Getting started with the lab environment & exercises**: This section is also required and includes the lab guide for the exercises for these topics along with information on how to access the lab environment.
- Additional resources: This section includes supplemental materials that relate to Maximo 7.6.
- Quick references: This section includes a collection of useful links that relate to Maximo.
- Meet the author: Get to know the expert that developed this course.
- Finish here: After completing the required activities, get your certificate of completion and complete the course survey.

#### **Session Dates**

| Date        | Location | Time Zone | Language | Туре                | Guaranteed | PRICE      |
|-------------|----------|-----------|----------|---------------------|------------|------------|
| 26 Apr 2024 |          |           | English  | Self Paced Training |            | kr4,305.00 |

### Ytterligare information

Denna utbildning finns också som utbildning på plats. Kontakta oss för mer information.